#### Android/iOS版FortiClient VPN 設定確認方法

#### 2024.6.28 マルチメディアセンター

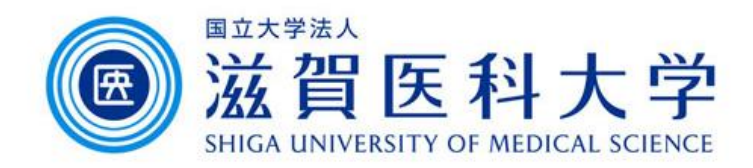

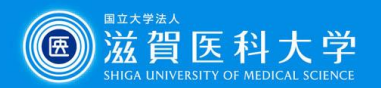

### 本マニュアルについて

- ⚫ FortiClient VPNに関するお問い合わせに際し、 ご連絡いただきたい事項の確認方法を記した ものです。
- ⚫ お問い合わせ時にご連絡いただきたい事項
	- OSバージョン(Android11/iOS14 など)
	- 使用しているネットワーク (携帯回線・自宅Wi-Fi・職場(他機関)のネットワーク 等)
	- FortiClient VPNのバージョン
	- FortiClient VPNの設定画面のスクリーンショット

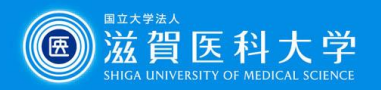

## FortiClient VPN バージョン確認方法

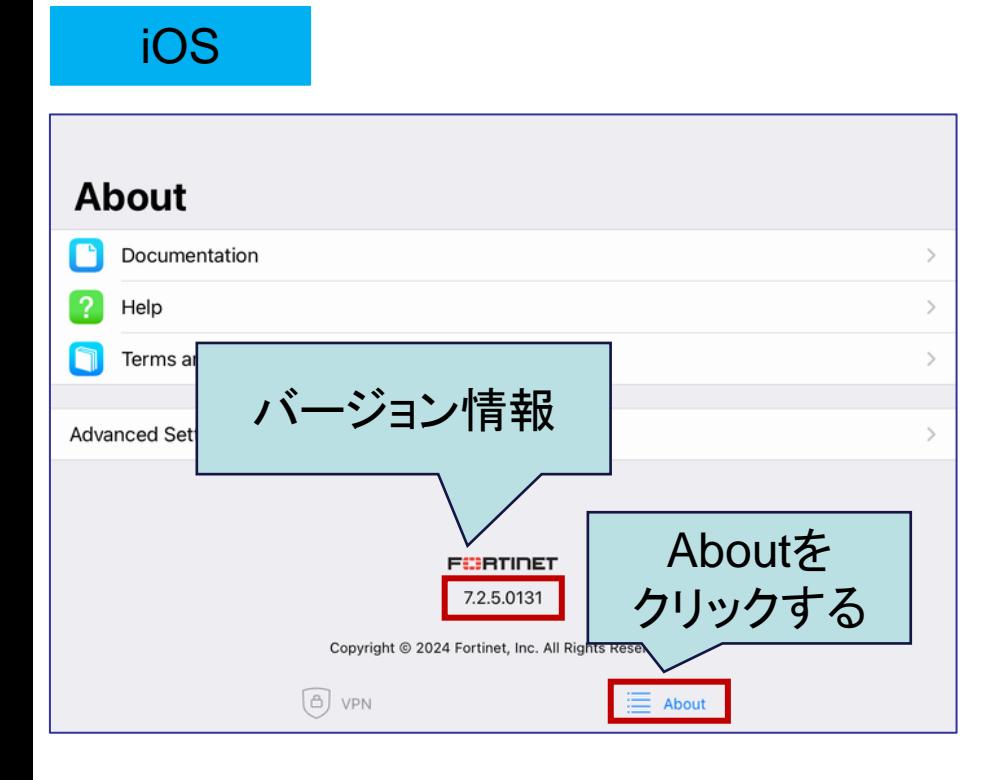

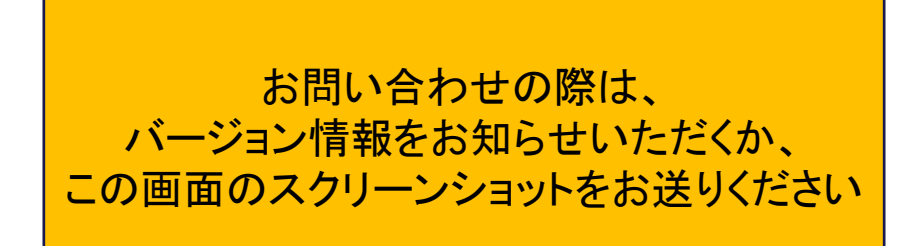

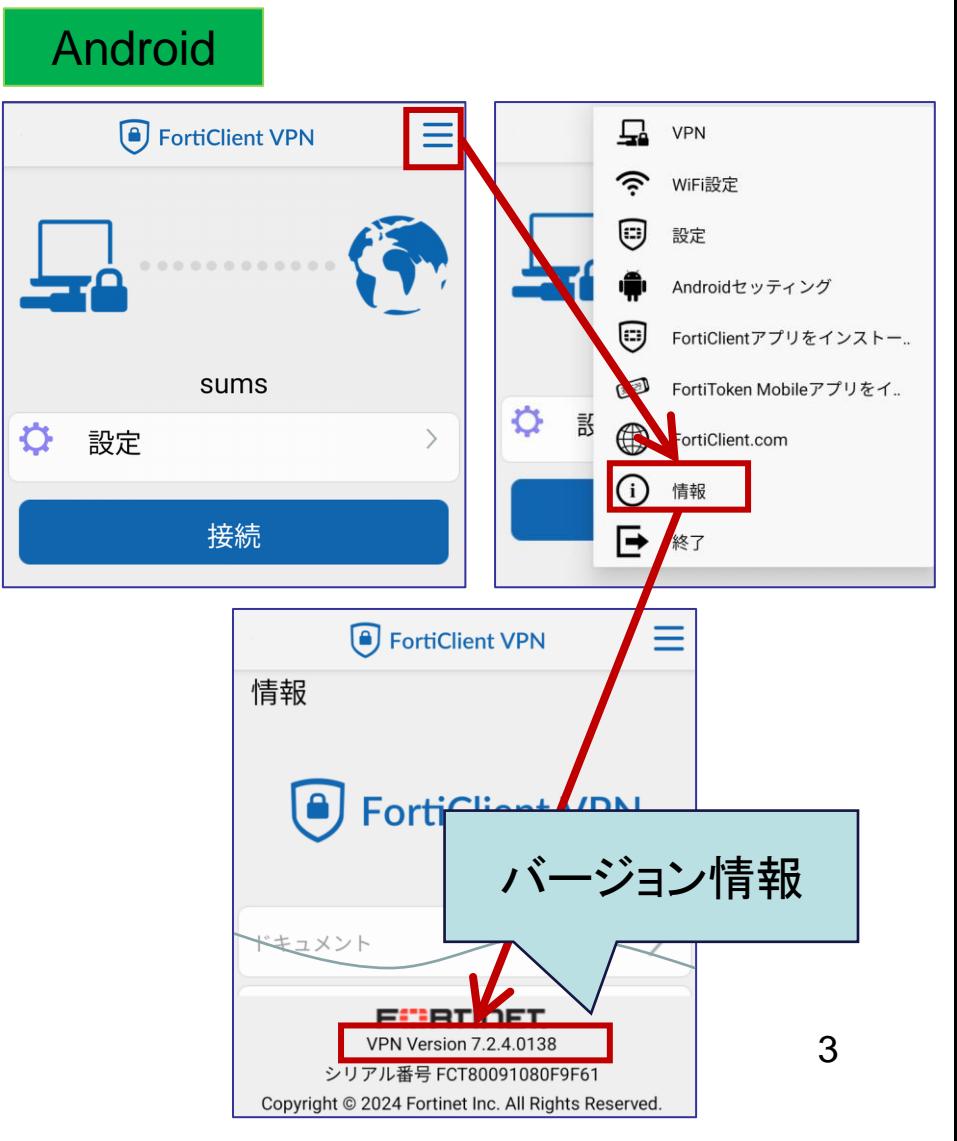

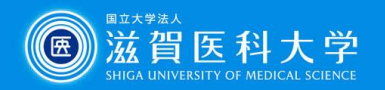

## FortiClient VPN 設定確認方法 iOS

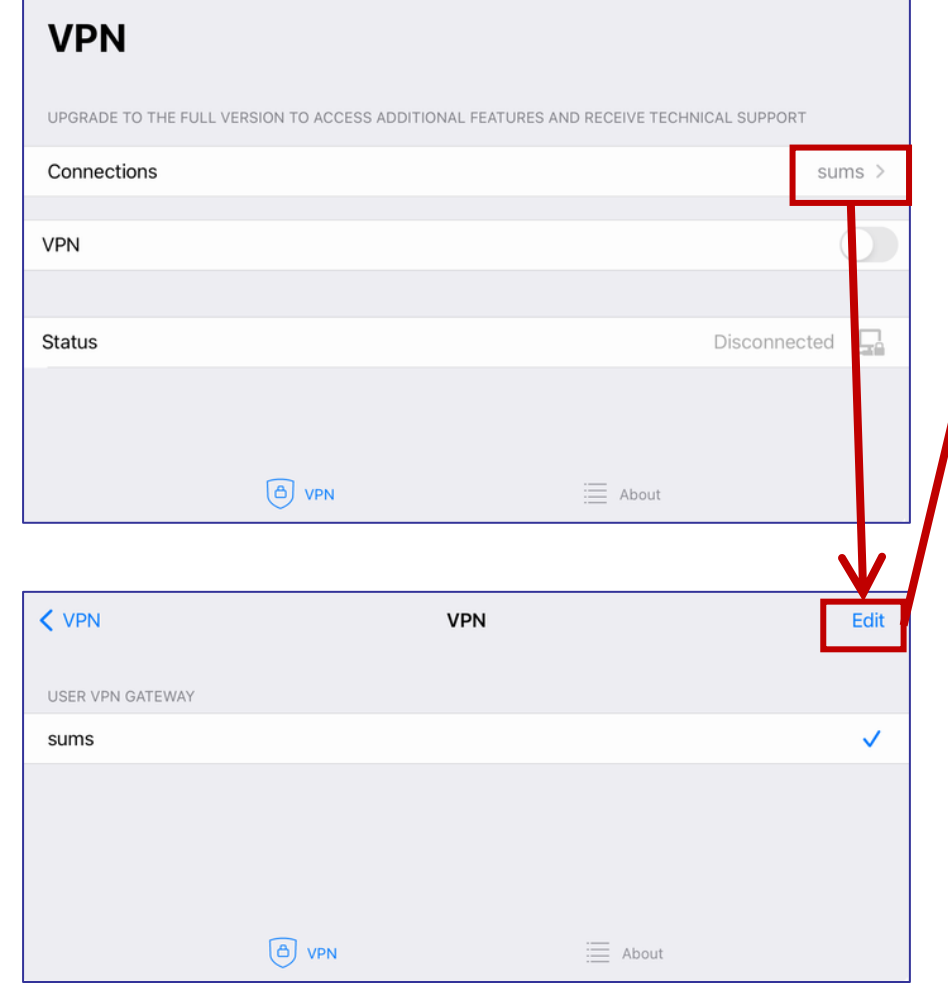

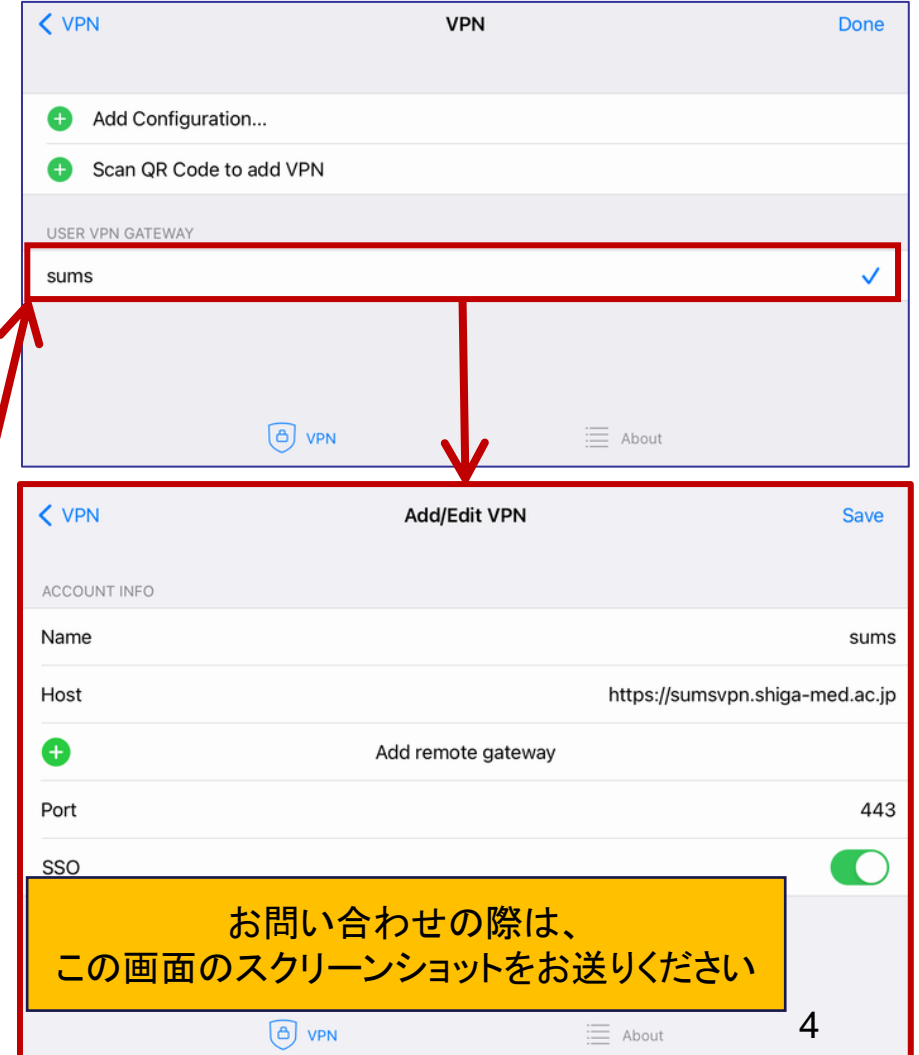

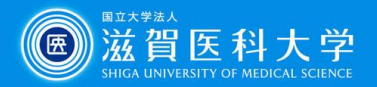

5

### FortiClient VPN 設定確認方法

Android

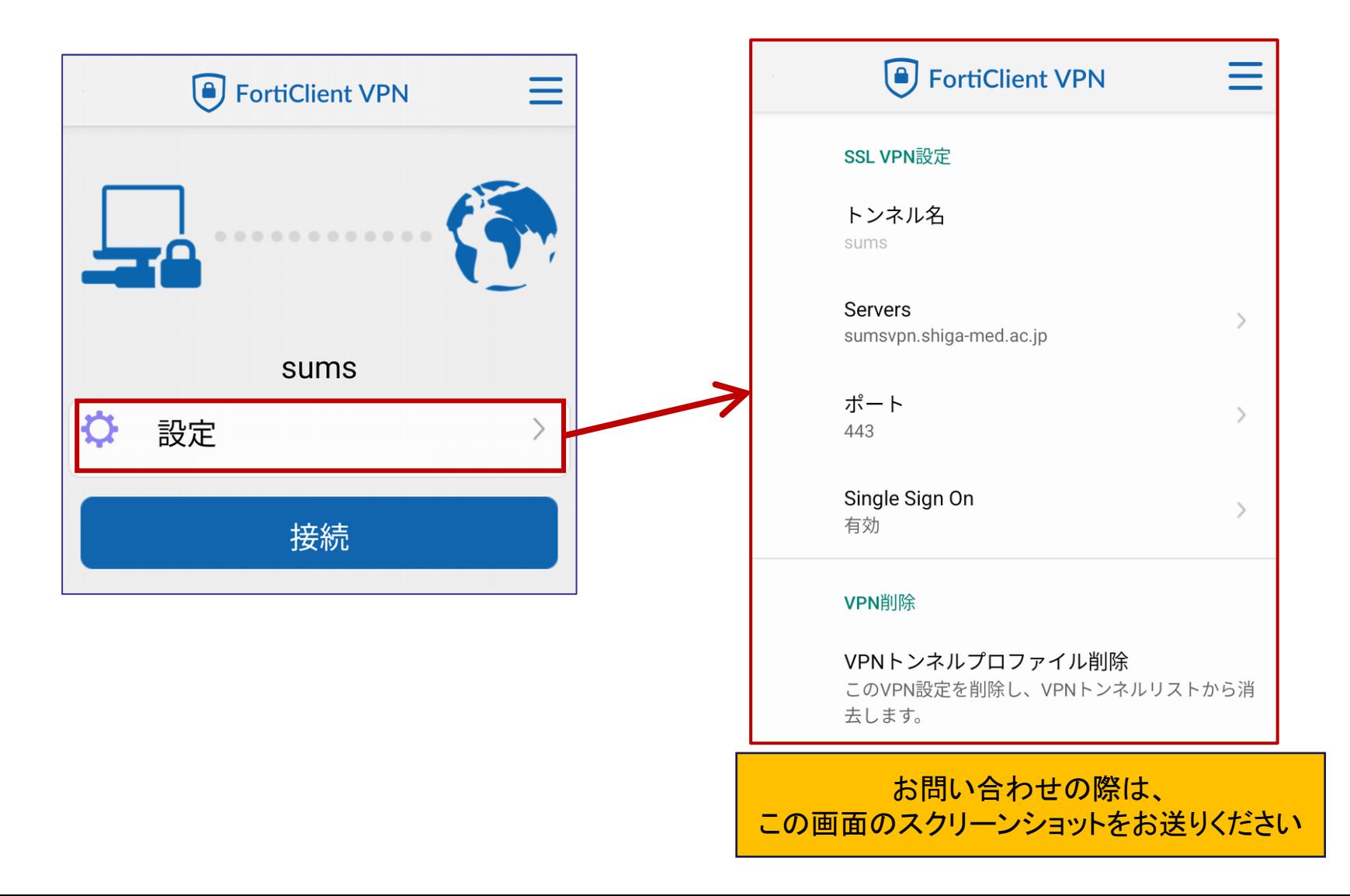

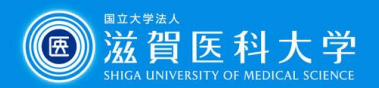

# ※お問い合わせの前に再度ご確認ください

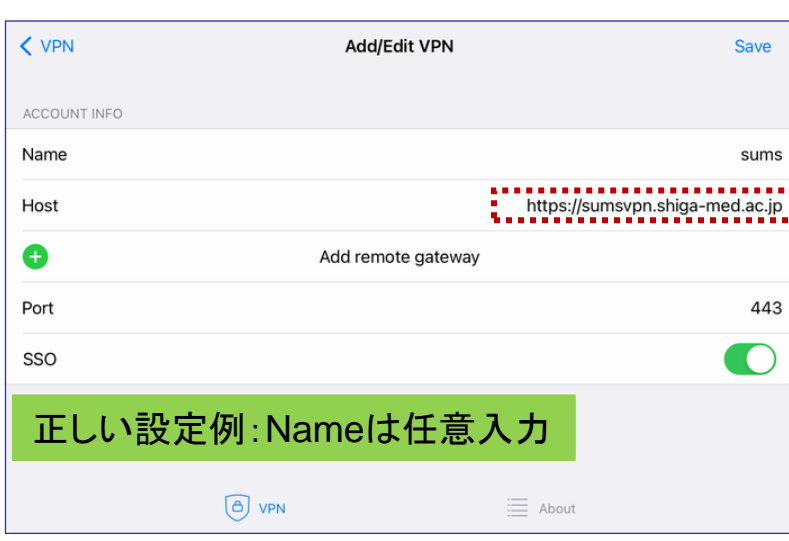

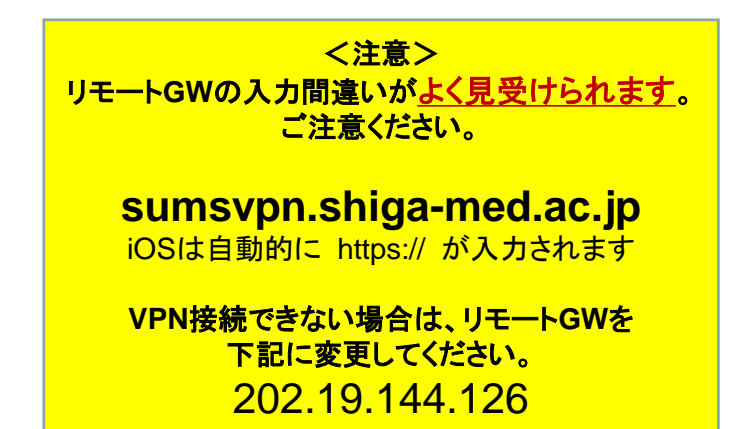

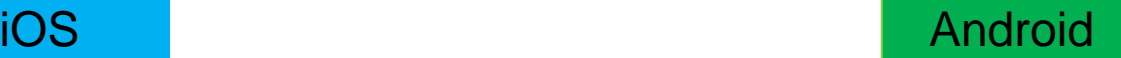

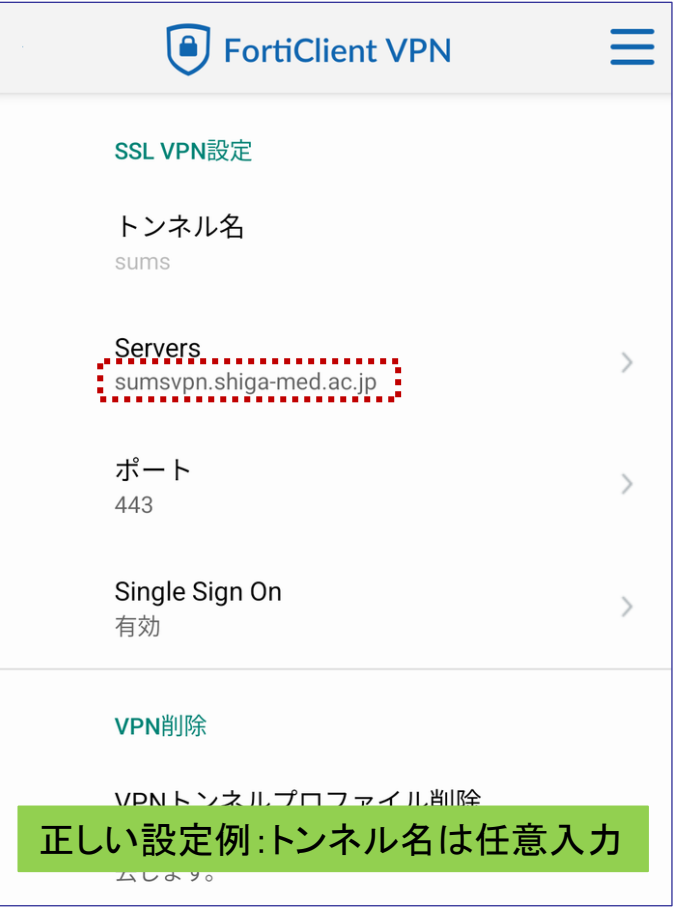